## **Fluxbox: Setting Different Wallpapers On Different Workspaces**

I've seen several different ways come up with google search but here's the one I like most because it does not require adding anything to fluxbox itself and it's basically entirely documented in the fluxbox-keys man page, I just made a very minor change to match the image numbers with the workspace numbers.

Fluxbox keys has an interesting feature, it has some special "keys" that let you bind events to nonkeyboard events. One such event is ChangeWorkspace.

By adding one simple line in  $\sim$ /fluxbox/keys we can tell fluxbox to change the wallpaper every time the workspace changes. The snag is having it to load a different image for each workspace, but some unixcraft can be used to acheive that:

#This executes fbsetbg every time workspace is changed to loas <workspace number>.jpg from ~/.fluxbox/backgrounds/ ChangeWorkspace :Exec fbsetbg ~/.fluxbox/backgrounds/\$(xprop -root NET CURRENT DESKTOP |awk '{print \$3+1}').jpg

Then just have numbered jpg images in  $\sim$ /.fluxbox/backgrounds/

```
drao@darkstar:~/.fluxbox$ ls -l ~/.fluxbox/backgrounds/?.jpg
-rw-r--r-- 1 drao users 1482678 Feb 9 11:07
/home/drao/.fluxbox/backgrounds/1.jpg
-rw-r--r-- 1 drao users 2220217 Feb 9 11:08
/home/drao/.fluxbox/backgrounds/2.jpg
-rw-r--r-- 1 drao users 1487753 Feb 9 11:15
/home/drao/.fluxbox/backgrounds/3.jpg
-rw-r--r-- 1 drao users 2187858 Feb 9 11:15
/home/drao/.fluxbox/backgrounds/4.jpg
drao@darkstar:~/.fluxbox$
```
There may be times where at startup no wallpaper is loaded so you might like to add this to  $\sim$ /.flucbox/init to reload the last wallpaper:

session.screen0.rootCommand: fbsetbg -l

## **Sources**

Originally written by [louigi600](https://docs.slackware.com/wiki:user:louigi600)

## [howtos](https://docs.slackware.com/tag:howtos), [template](https://docs.slackware.com/tag:template)

Last

update:<br>2015/06/24 howtos:misc:fluxbox\_setting\_different\_wallpapers\_on\_different\_workspaces https://docs.slackware.com/howtos:misc:fluxbox\_setting\_different\_wallpapers\_on\_different\_workspaces<br>20:52 2015/0<br>20:52<br>(UTC)

From:

<https://docs.slackware.com/>- **SlackDocs**

Permanent link: **[https://docs.slackware.com/howtos:misc:fluxbox\\_setting\\_different\\_wallpapers\\_on\\_different\\_workspaces](https://docs.slackware.com/howtos:misc:fluxbox_setting_different_wallpapers_on_different_workspaces)**

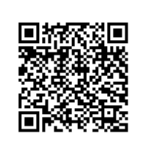

Last update: **2015/06/24 20:52 (UTC)**